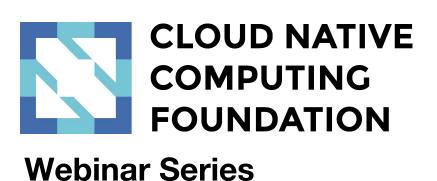

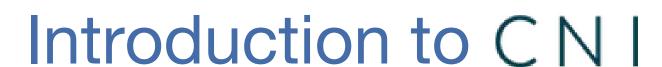

August 24, 2017

### Your Presenters

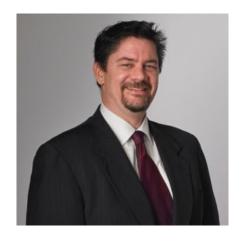

**Ken Owens**VP Digital Native Architecture
Mastercard

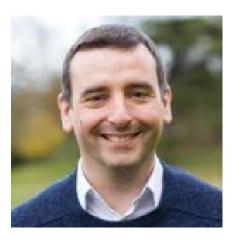

Bryan Boreham
Director of Engineering,
WeaveWorks

©bboreham

# Agenda

What is CNI?
Who uses CNI - runtimes and plugins
Recent developments
The Future

### CNI in the CNCF Reference Architecture

Application Definition/ Development

Orchestration & Management

#### Runtime

Provisioning

Infrastructure (Bare Metal/Cloud)

- Resource Management
  - Image Management
  - Container Management
  - Compute Resources
- Cloud Native Network
  - Network Segmentation and Policy
  - SDN & APIs (eg CNI, libnetwork)
- Cloud Native- Storage
  - Volume Drivers/Plugins
  - Local Storage Management
  - Remote Storage Access

### What is CNI?

- The simplest possible interface between container runtime and network implementation
- Originated at CoreOS as part of Rkt
- Now a CNCF project

### What is CNI?

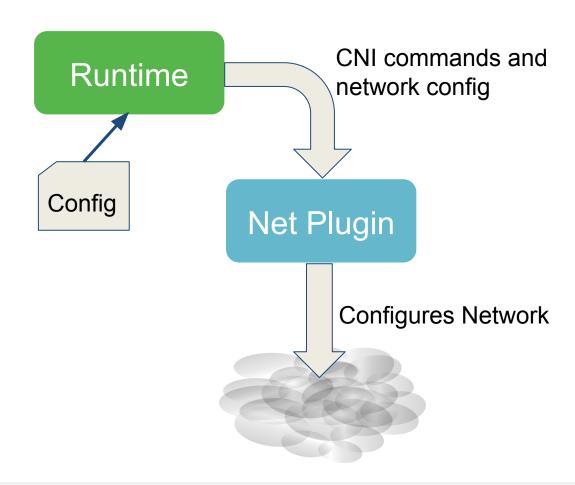

### What does a CNI call look like?

### Set some environment variables and go!

## What does a CNI config look like?

```
"cniVersion": "0.3.0",
                                       Tells the plugin what version the caller is using
"name": "mynet",
"type": "my-plugin",
                                       The caller should look for a plugin with this name
"some-parameter": "foo",
"ipam": {
   "type": "host-local",
                                       First plugin will call a second plugin with this name
   "subnet": "10.42.0.0/24",
```

## Network plugin calls IPAM plugin

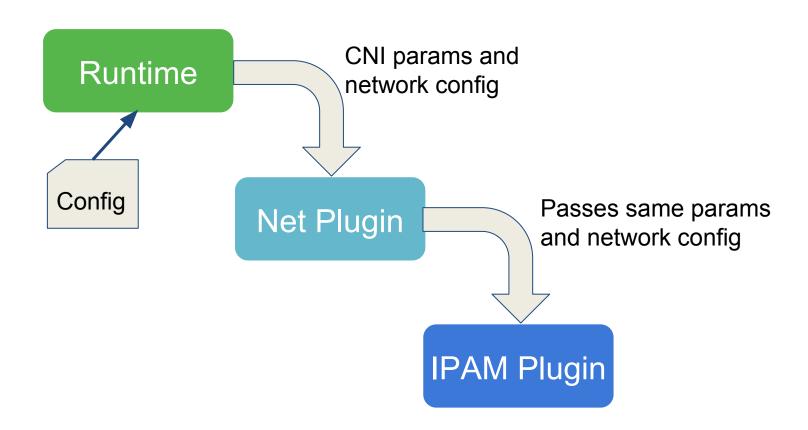

# CNI project repo

#### https://github.com/containernetworking/cni

- CNI Specification: the API between runtimes and network plugins
- Conventions: extensions to the API that are not required for all plugins
- <u>Library</u>: a Go implementation of the CNI specification that plugins and runtimes can use

- 5 maintainers
- 63 contributors from 10+ companies
- 785 stars

# CNI plugins repo

#### https://github.com/containernetworking/plugins

#### Main: interface-creating

- bridge
- ipvlan
- loopback
- macvlan
- ptp
- vlan

#### **IPAM: IP address allocation**

- dhcp
- host-local

#### **Meta: other plugins**

- flannel
- tuning
- portmap

#### Sample

The sample plugin provides an example for building your own plugin.

## Ecosystem

#### **Container runtimes**

- <u>rkt container engine</u>
- Kubernetes
- Kurma container runtime
- Cloud Foundry a platform for cloud applications
- Mesos a distributed systems kernel

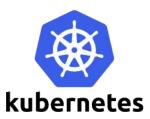

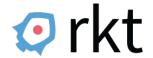

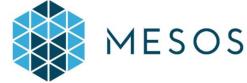

#### 3rd party plugins

- Weave Net
- Project Calico
- Contiv
- SR-IOV
- Cilium
- Infoblox
- Multus
- Romana
- CNI-Genie

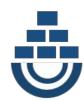

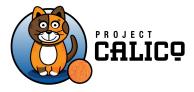

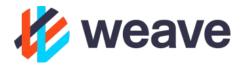

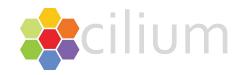

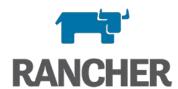

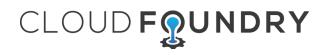

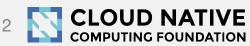

### Quote

- "Our forthcoming ECS <u>Task Networking capabilities</u> are written as a <u>CNI</u> plugin, and we expect CNI to be the basis for all container-based networking on AWS."
- Adrian Cockroft, VP of Cloud Architecture, AWS

## Recent developments

- Chaining (new in 0.5)
  - Configure a list of plugins, not just one
  - Runtime will call each one in turn
  - Capability arguments give extra info to the runtime
- IPv6 (completed in 0.6)
  - Spec now allows multiple addresses to be returned
  - All base plugins support IPv6

## Chaining config list example

```
{ "cniVersion": "0.3.0",
  "name": "weave",
  "plugins": [
      { "type": "weave-net",
          "hairpinMode": true
     { "type": "portmap",
          "capabilities": { "portMappings": true },
          "snat": true
```

# Chaining multiple plugins

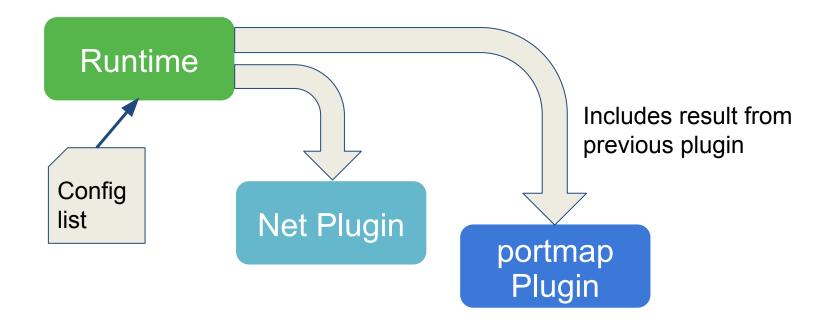

# Looking forward

### **GET** command

For runtime to query the status of an interface

### Kubernetes kubenet as pure CNI

Currently part CNI and part embedded inside kubelet

### CNI v1.0

- Stable spec, with strategy and tooling for backwards compatibility
- Complete test coverage
- Release from CI

# Summary

CNI is a simple interface based on environment variables and JSON

Open Source, lots of runtimes and plugins use it

We welcome new implementers

Please comment on the spec *before* 1.0!

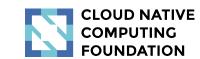

### Thank You

- https://github.com/containernetworking/cni
- Email: <a href="mailto:cni-dev@googlegroups.com">cni-dev@googlegroups.com</a>
- IRC: #containernetworking channel on freenode.org
- Slack: containernetworking.slack.com